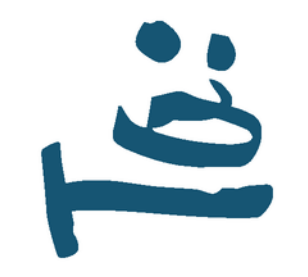

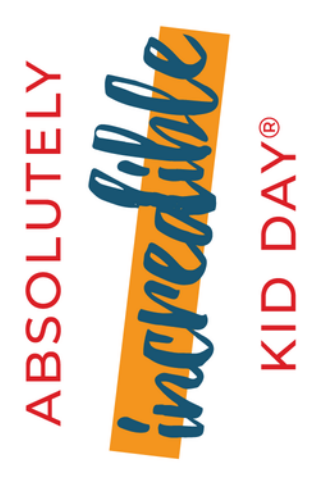

CAMPFIRE.ORG/KIDDAY

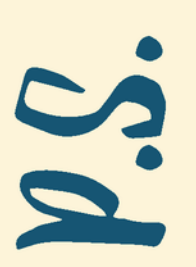

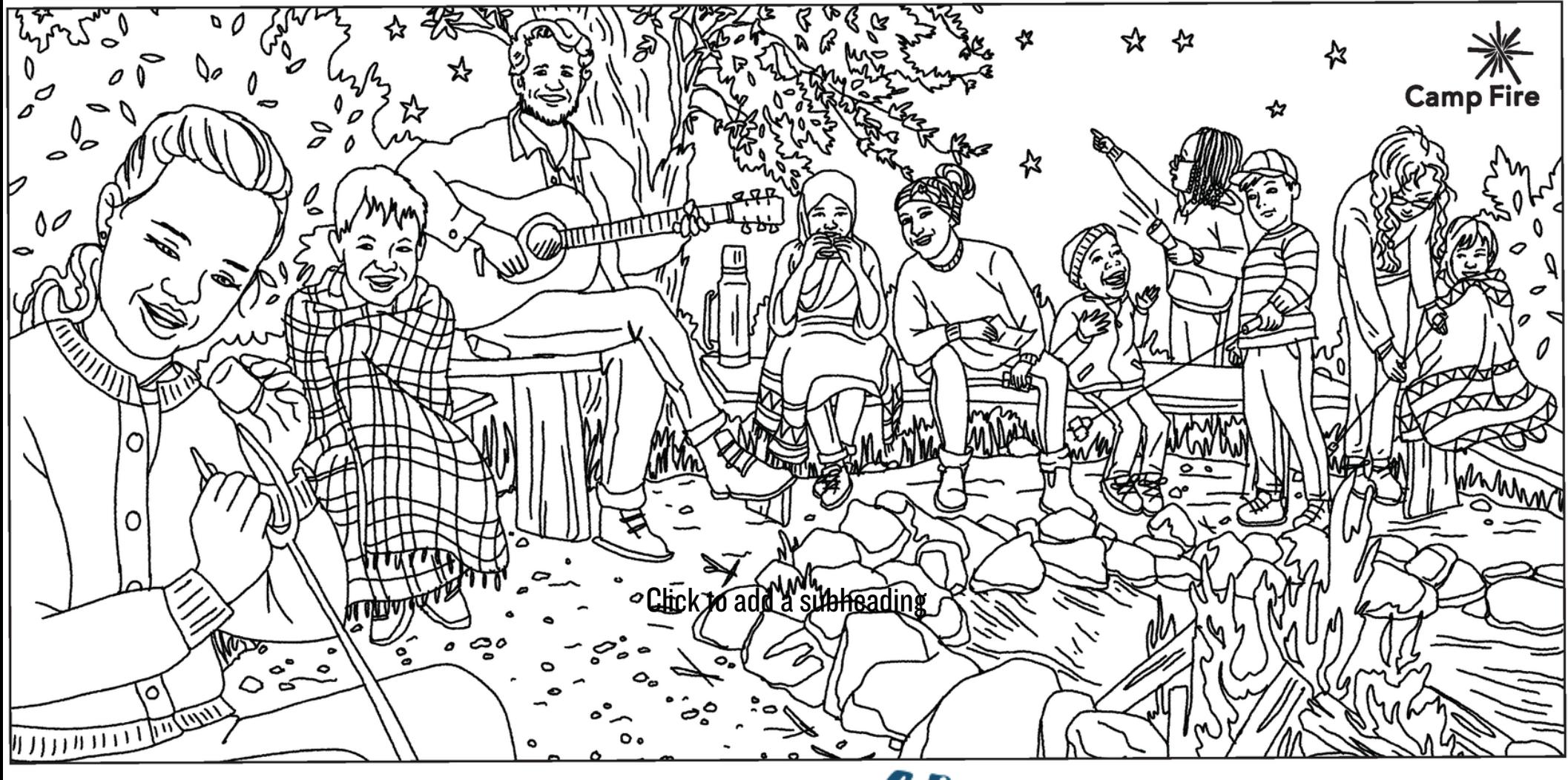

ABSOLUTELY WORKED KID DAY®

**CELEBRATE WITH US ON** 

3.17.22.

POST A PHOTO OF YOUR FINISHED COLORING PAGE AND TAG CAMP FIRE! @CAMPFIRENHQ

JOIN THE FUN ONLINE:

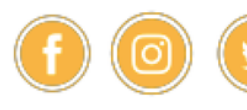